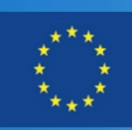

Co-funded by the Tempus Programme<br>of the European Union

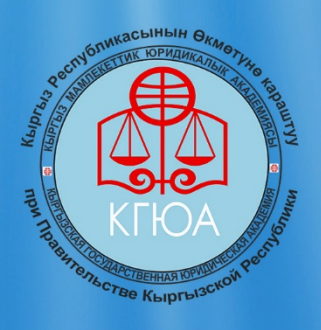

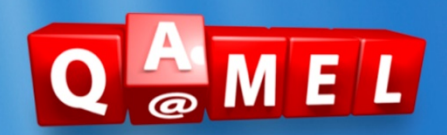

# KEЙC **ПО ДИСЦИПЛИНЕ** "ИНФОРМАТИКА"

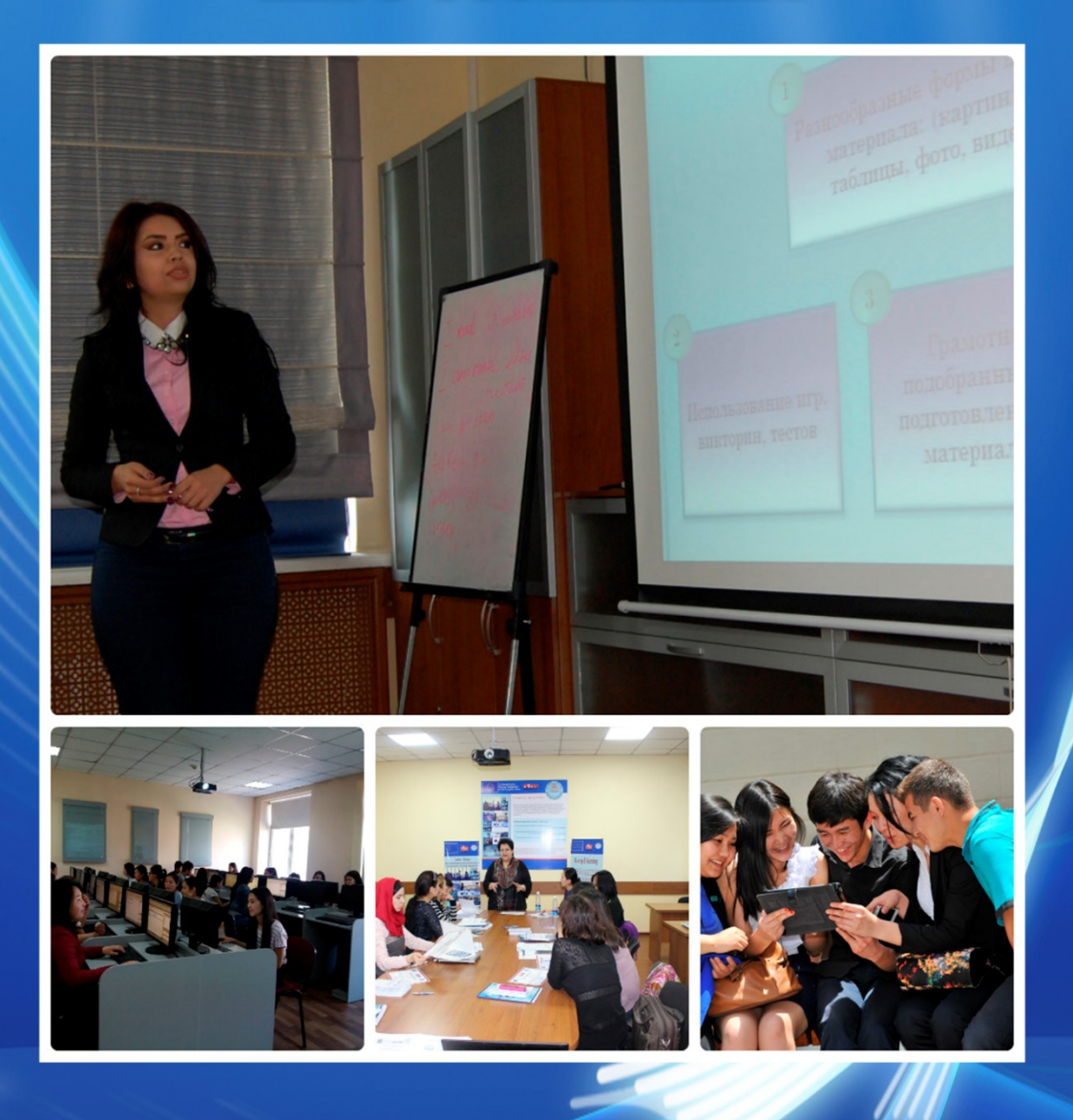

**УДК 378.147:004 ББК Ч484+39122р1 У-13 Урусова И. Р. Кейс по дисциплине «Информатика»** - /Под редакцией и.о. доцента КГЮА О. В. Куфлей, и.о. профессора, д.ю.н. И. А. Дмитриенко,-Б.:КГЮА, 2016.- 19 с. Рецензенты: профессор экономических наук, доктор Штефан Билецке, Себастиан Вишовски (Trainings Online Gesellschaft für e-Portale,

Билефельд, Германия)

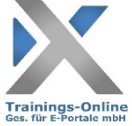

# ©Автор ©Издательство

Данный проект финансируется при поддержке Европейской Комиссии. Содержание данной публикации / материала является предметом

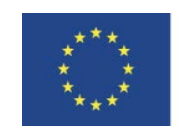

Co-funded by the **Tempus Programme** of the European Union

ответственности автора и не отражает точку зрения Европейской Комиссии.

# СОДЕРЖАНИЕ

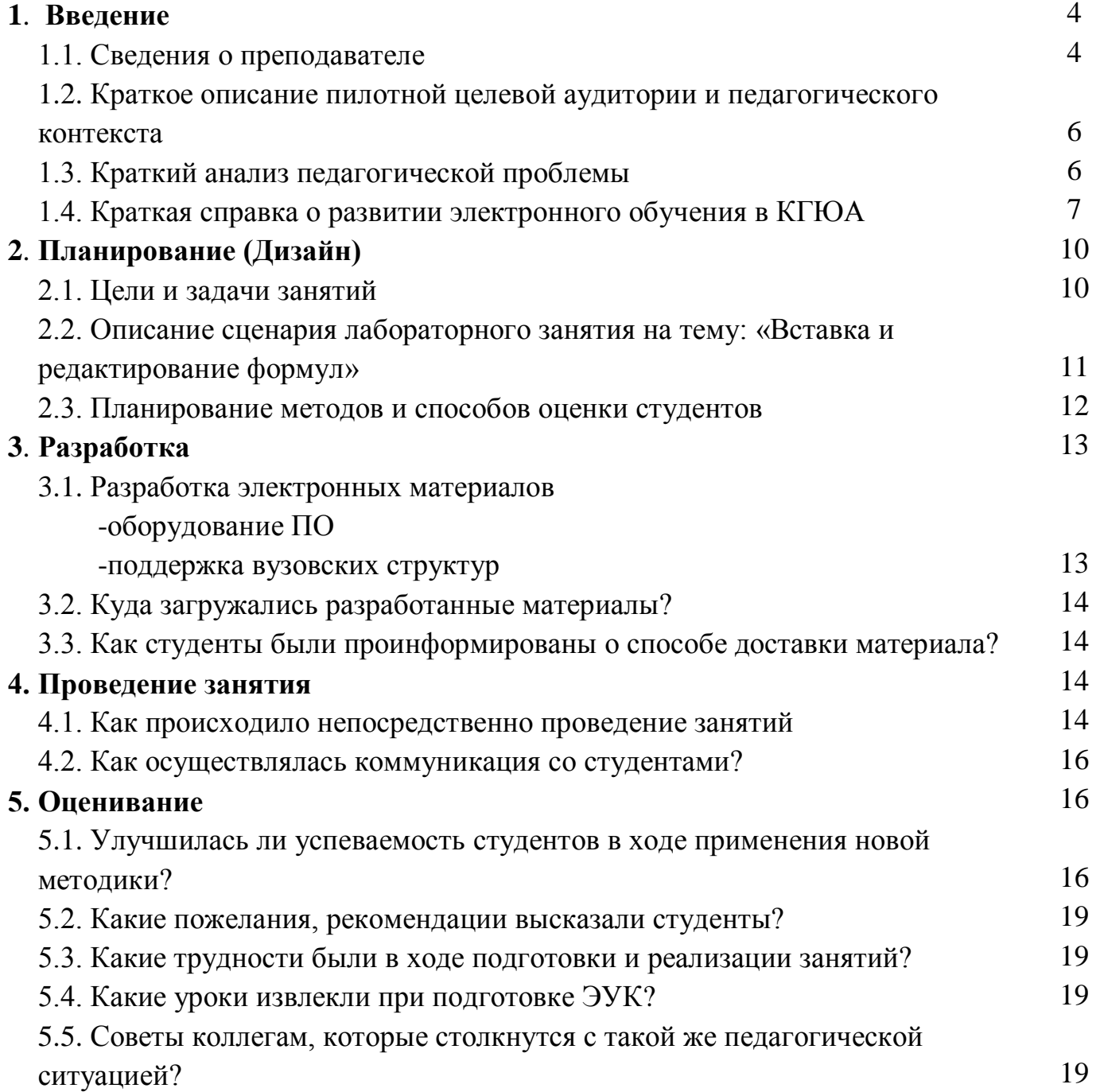

# **1. В В Е Д Е Н И Е**

# **1.1. Сведения о преподавателе**

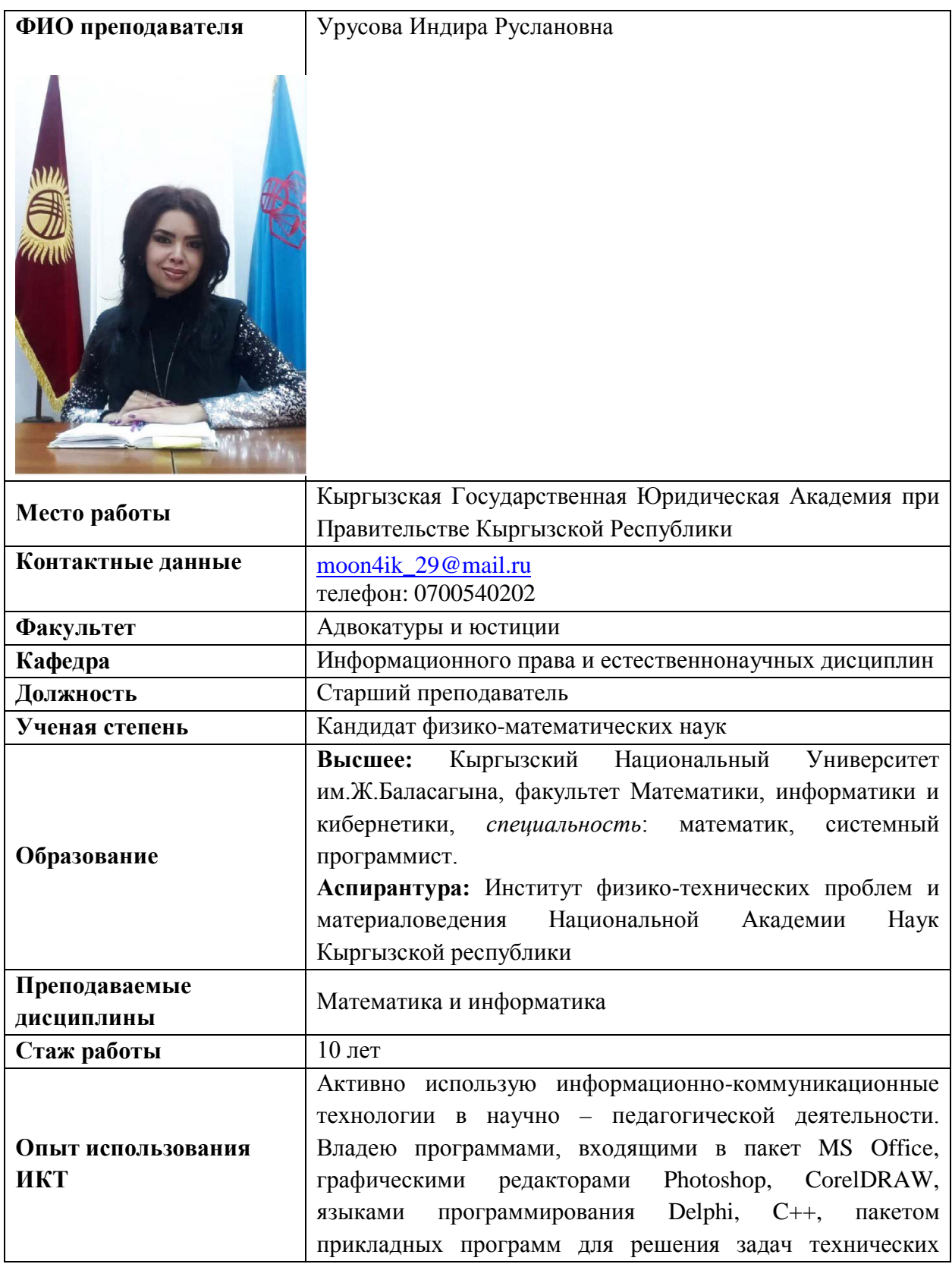

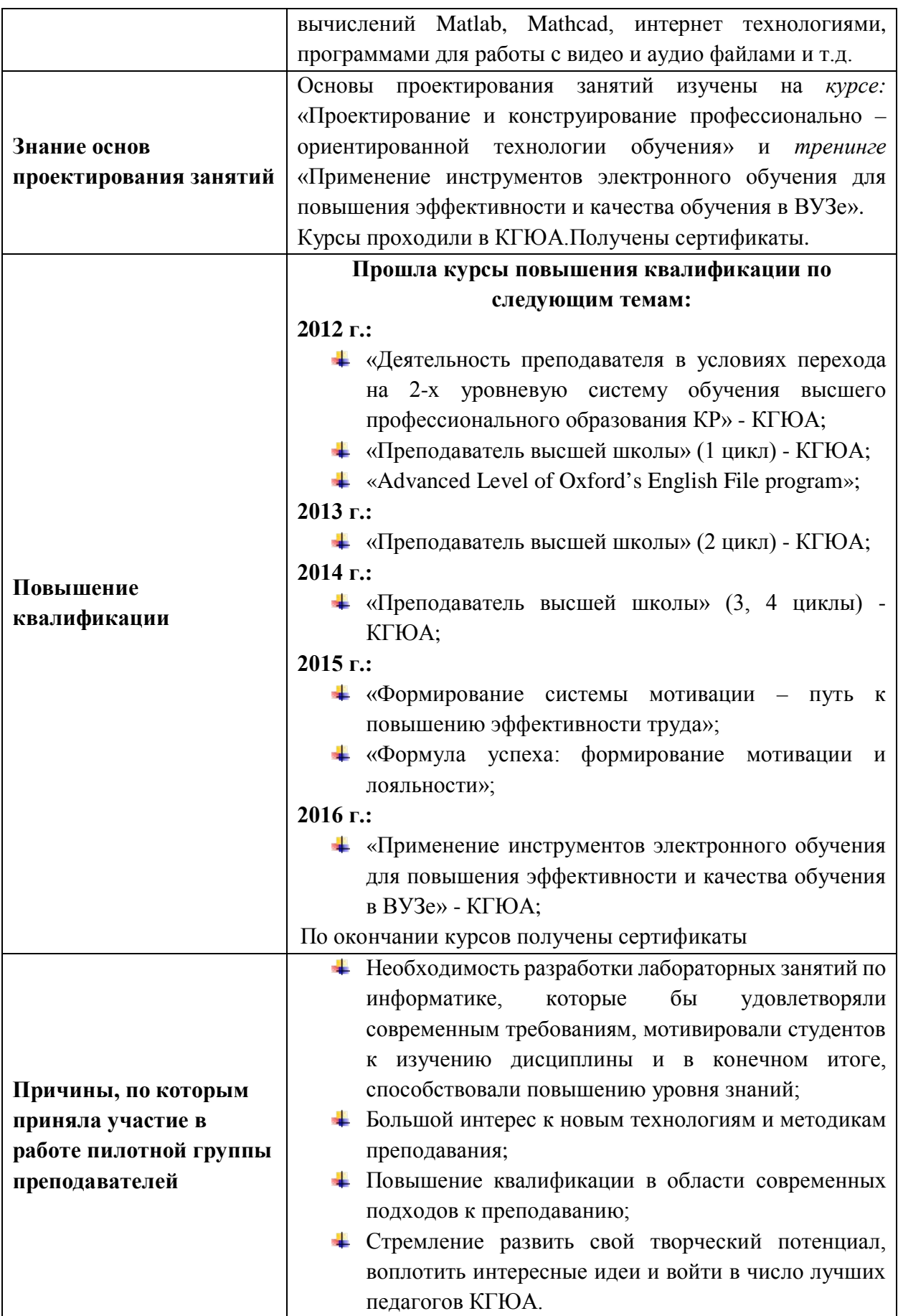

# **1.2. Краткое описание пилотной целевой аудитории и педагогического контекста**

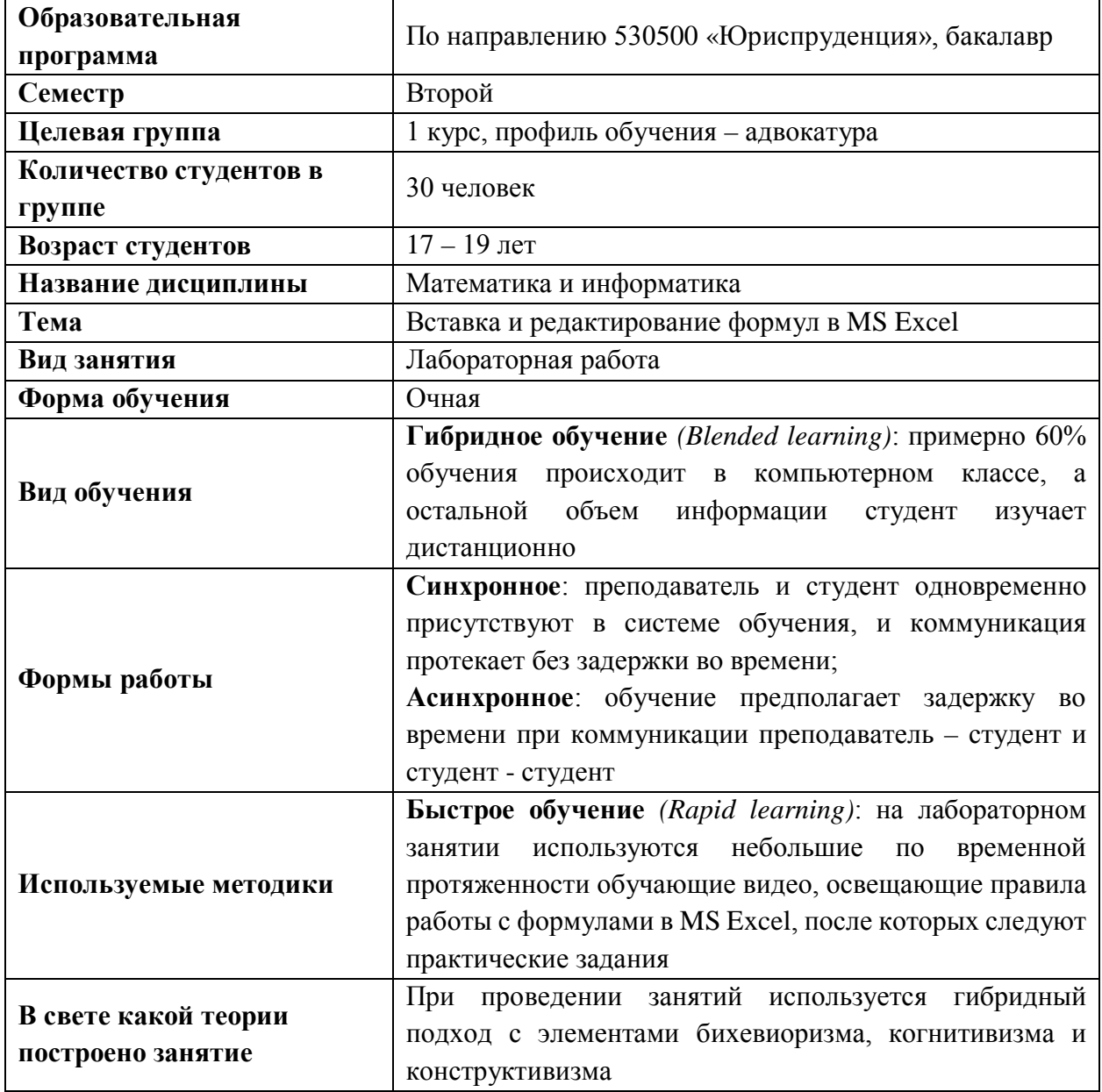

## **1.3. Краткий анализ педагогической проблемы**

Сфера высшего образования предъявляет возрастающие требования к выпускникам. Основной мотив таких требований - молодой специалист должен быть подготовлен в ВУЗе таким образом, чтобы он мог без особых проблем включаться в трудовые процессы, продуктивно используя квалификацию, опыт и компетенции, полученные в ходе обучения.

В таких условиях особенную значимость начинает приобретать практико-ориентированное обучение. Такое обучение должно ориентироваться на конкретные практические действия, а не только на теорию. Это требует новых подходов к организации процесса обучения. На сегодняшний день уже внесены существенные изменение в Государственные образовательные стандарты ВПО и учебные планы.

Кроме того, в процессе преподавания информатики были выявлены следующие педагогические проблемы:

- недостаточная интерактивность и насыщенность лабораторных занятий и заданий СРС по информатике, недостаточное количество примеров и практических заданий;
- слабый интерес у студентов к самостоятельной работе, невысокий уровень их информационной культуры;
- отсутствие современных учебно-методических материалов для студентов очной и заочной форм обучения;
- недостаточное количество консультаций и практических рекомендаций и советов преподавателя;
- отсутствие оперативной доставки учебных материалов;
- нехватка часов, выделенных учебным планом, по дисциплине «Информатика»;
- недостаточное применение новых инновационных технологий в учебном процессе.

Для решения данных проблем были использованы элементы электронного обучения. Как показала практика, обучение с помощью интернета и мультимедиа позволяет достичь этой цели.

# **1.4. Краткая справка о развитии электронного обучения в КГЮА**

Мировые тенденции показывают, что ВУЗ делают конкурентоспособным гибкие модели образовательного процесса, в котором активно используются различные средства, методы и технологии. Актуальным является ориентация на организационно-технологические основы, в том числе дистанционные технологии обучения, т.к. это может существенно повысить эффективность учебного процесса.

 В связи с этим с 2008 года руководство КГЮА начало активно осуществлять меры по совершенствованию управления процессами информатизации ВУЗа, привлекать средства на развитие информационной инфраструктуры и материальной базы:

• Интенсивно развивается единая телекоммуникационная и телефонная сеть академии. В 2007 г. осуществлено подключение КГЮА к Кыргызской образовательной сети АКНЕТ и расширен канал доступа к Интернет.

- Создана развитая сетевая компьютерная инфраструктура, и все компьютерные классы, а также все административные отделы и службы имеют доступ к информационным ресурсам сети Интернет через выделенный канал связан КНОКС (Кыргызская научно-образовательная компьютерная сеть)**.** Почтовый сервер оснащен системой антивирусной фильтрации.
- Все учебные аудитории оборудованы необходимыми техническими средствами: проекторы, экраны, компьютеры, колонки и т.д.
- Ведется целенаправленная работа по подготовке ППС текстов учебных и учебно-методических материалов в электронном виде, создаются ЭУК согласно «Методическим рекомендациям по разработке электронных учебных курсов», мультимедийные презентации в программах MS Power Point и Prezi.
- Ведется работа по повышению квалификации преподавательских кадров в области информационных технологий.
- Проведены обучающие семинары для преподавателей академии по разработке электронных учебных курсов.
- Издана методическая литература для преподавателей и студентов:
	- «Организация и проведение вебинаров»;
	- «Методические рекомендации по подготовке электронных учебных курсов КГЮА»;
	- «Интерактивная доска инструмент электронного обучения»,
	- «Подготовка мультимедийных презентаций»;
- Создана техническая база и осуществляется переход научной библиотеки академии на информационные автоматизированные библиотечные технологии. Система автоматизации библиотек ИРБИС представляет собой типовое интегрированное решение для автоматизации библиотечных технологий и предназначена для использования в условиях библиотек любого типа и профиля.
- Разработан и действует информационный сайт КГЮА [www.ksla.kg.](http://www.ksla.kg/)
- Разработан и действует информационный образовательный портал КГЮА [www.do-portal.ksla.kg.](http://www.do-portal.ksla.kg/)
- Образован E-Learning Центр КГЮА при отделе информационных технологий и электронного обучения.
- Определено и доработано программное обеспечение для организации обучения с использованием дистанционных технологий.

• Создана и функционирует интегрированная автоматизированная информационная система «Менеджмент качества образования», которая обеспечивает автоматизацию информационной поддержки учебного процесса. В ИАИС внесены учебные планы по всем специальностям КГЮА, сформирован весь контингент обучающихся, сформированы все основные виды отчетов. При помощи информационной системы подготавливаются все входные и выходные документы, необходимые для контроля успеваемости. Интегрированная автоматизированная информационная система «Менеджмент качества образования» решает следующие задачи: автоматизация составления расписания, компьютерное тестирование, создание базы данных студентов, расчет рейтинга.

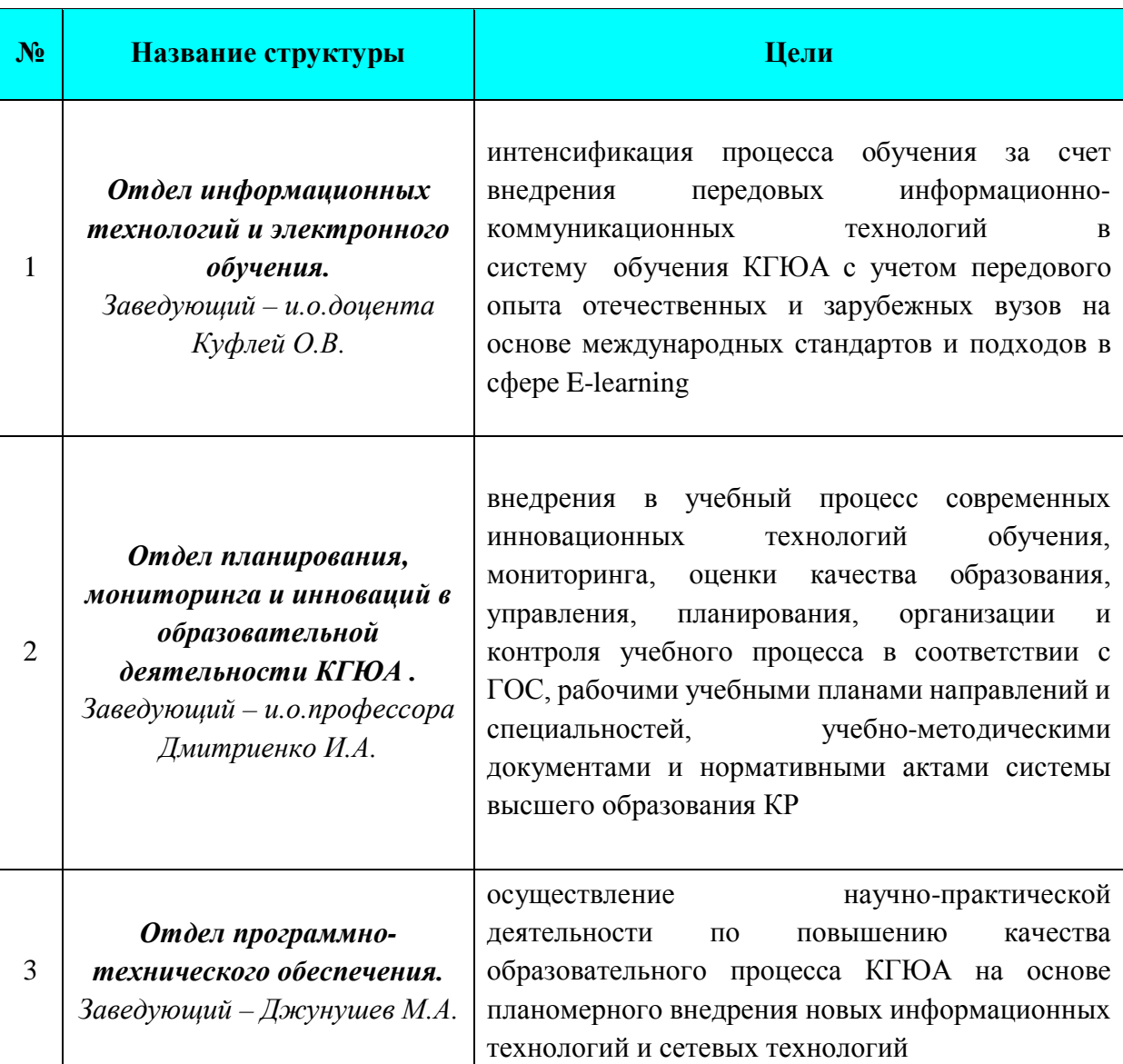

## **Структуры, поддерживающие развитие электронного обучения в КГЮА.**

# 2. ПЛАНИРОВАНИЕ (ДИЗАЙН)

#### 2.1. Цели и задачи занятий

Тема лабораторного занятия «Вставка и редактирование формул в MS Excel» является актуальной, поскольку при решении многих юридических, математических, статистических и экономических задач невозможно обойтись без навыков работы с формулами.

Прежде чем приступать к рассмотрению темы «Вставка и редактирование формул в MS Excel» студентам необходимо повторить базовые знания из школьного курса математики, а также знать следующие темы по информатике «Табличный процессор MS Excel», «Технологии обработки текстовых и числовых данных в MS Excel». Знания об основных объектах табличного процессора, структуре его окна, панели инструментов, технологии работы с текстовыми и числовыми данными значительно облегчат выполнение заданий, связанных с работой с формулами.

#### Цели лабораторного занятия:

- 4 Объяснить способы ввода и редактирования формул;
- Привить навыки работы с простейшими арифметическими операциями;
- Научить решать задачи с помощью простейших арифметических операций;
- Сформировать представление о работе с некоторыми математическими и статистическими функциями;
- Воспитывать интерес к предмету, стремление к дальнейшему самообразованию.

После изучения данной темы студенты должны:

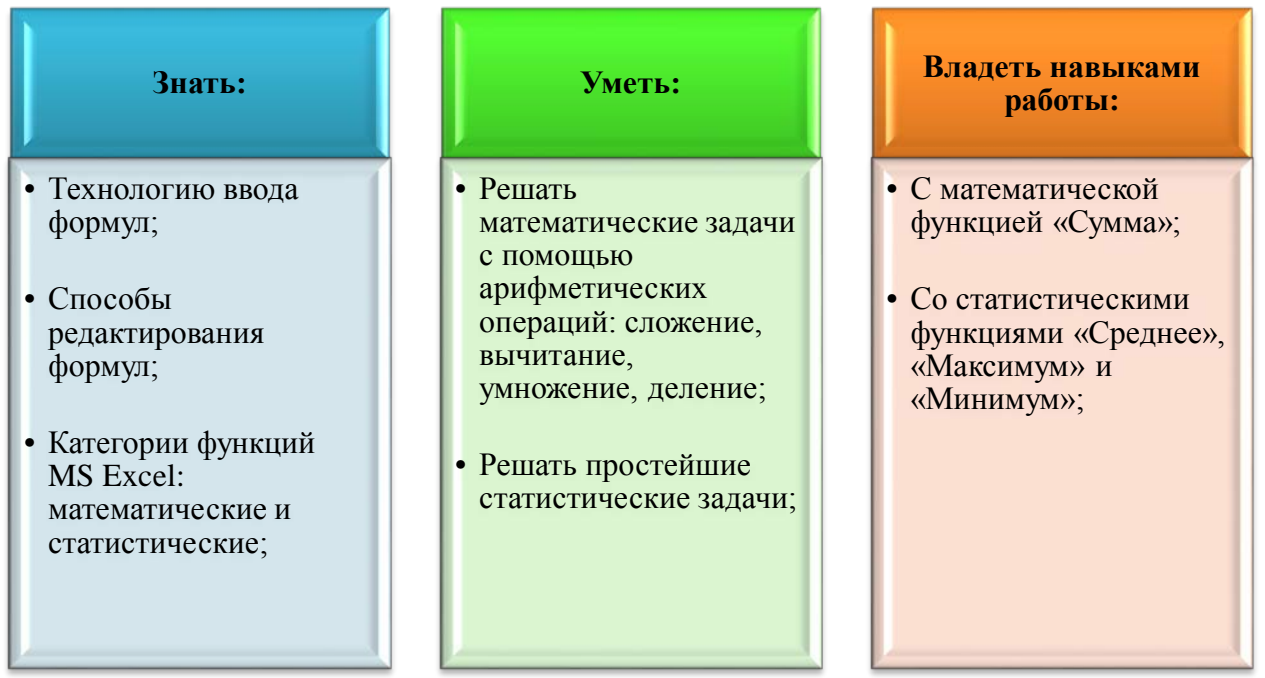

Полученные знания по данной теме помогут студентам продолжить знакомство с табличным процессором MS Excel в рамках дисциплины «Математика и информатика», а также значительно облегчат изучение дисциплины «Финансовая математика».

# 2.2. Описание сценария лабораторного занятия на тему: «Вставка и редактирование формул»

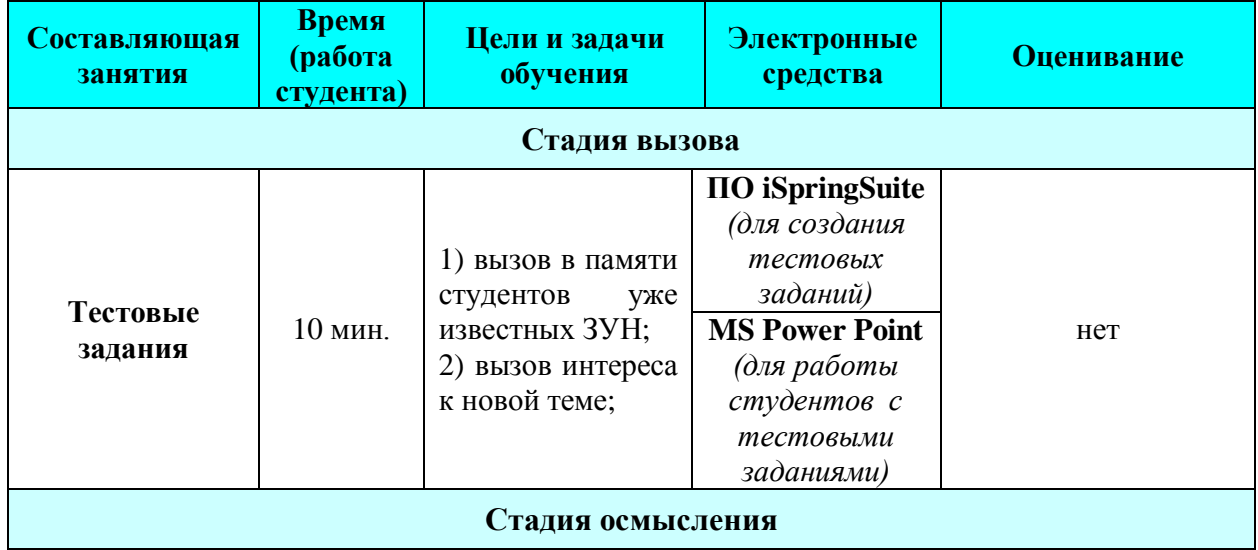

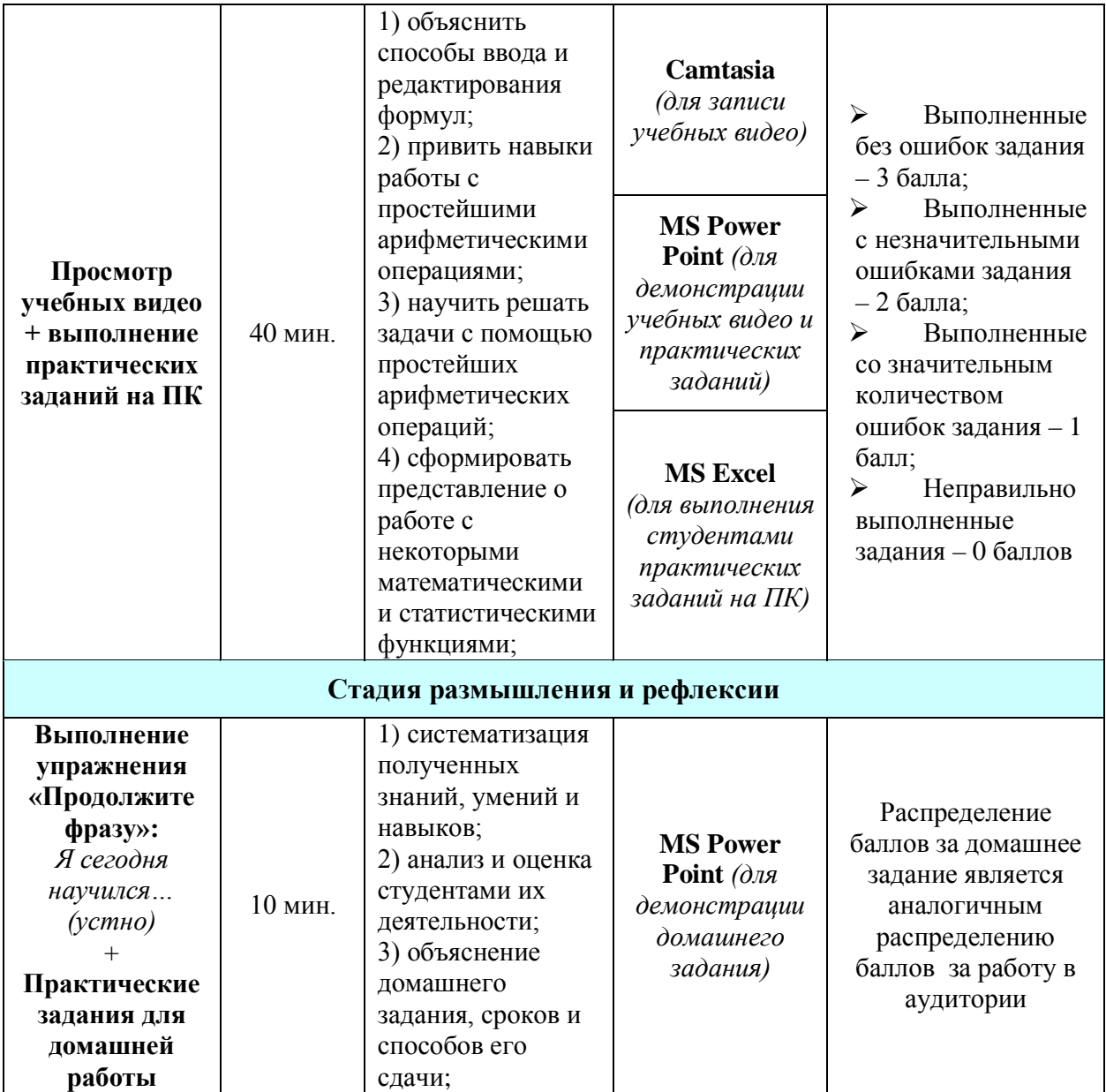

# **2.3. Планирование методов и способов оценки студентов**

Метод оценки практических заданий, выполненных студентами в аудитории.

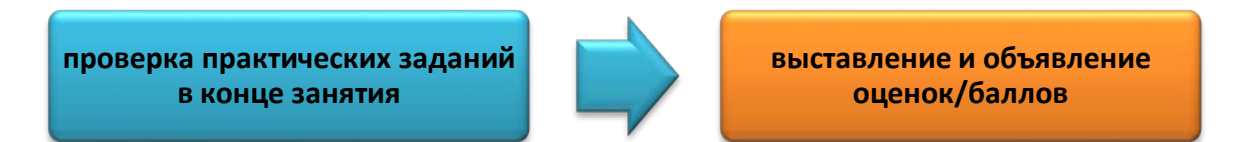

Метод оценки практических заданий, выполненных вне учебной аудитории.

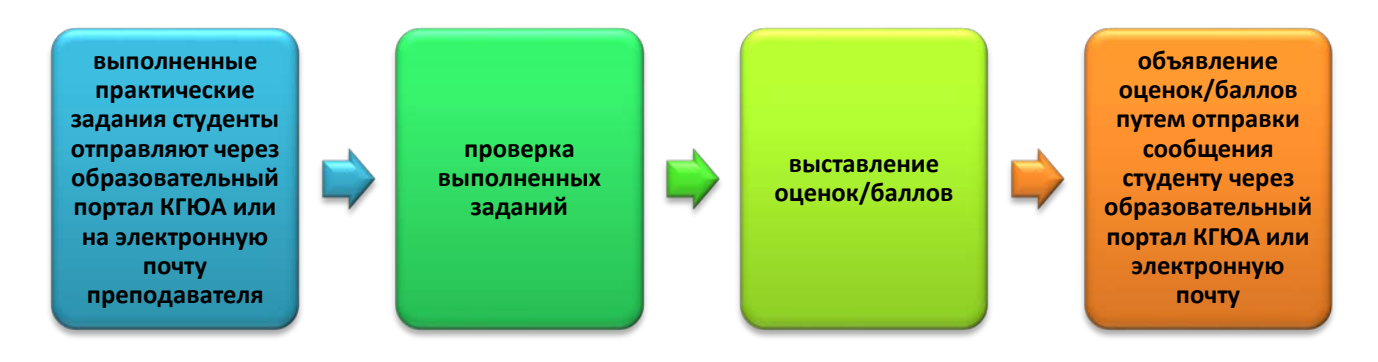

# **3. Р А З Р А Б О Т К А**

# **3.1 Разработка электронных материалов**

- **- оборудование ПО**
- **- поддержка вузовских структур**

Лабораторное занятие на тему: «Вставка и редактирование формул» включает в себя следующие элементы:

- Мультимедийную презентацию;
- Обучающие видео;
- Аудио фрагменты;
- Тестовые задания;

В процессе разработки лабораторного занятия были использованы следующие средства мультимедиа:

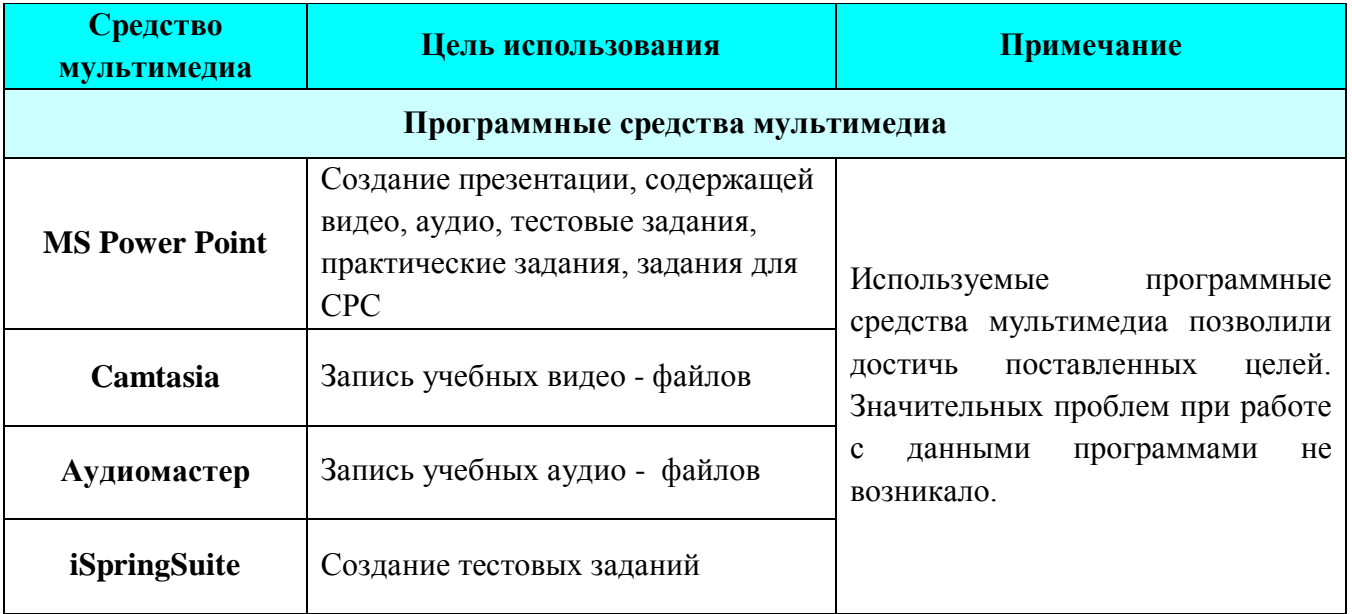

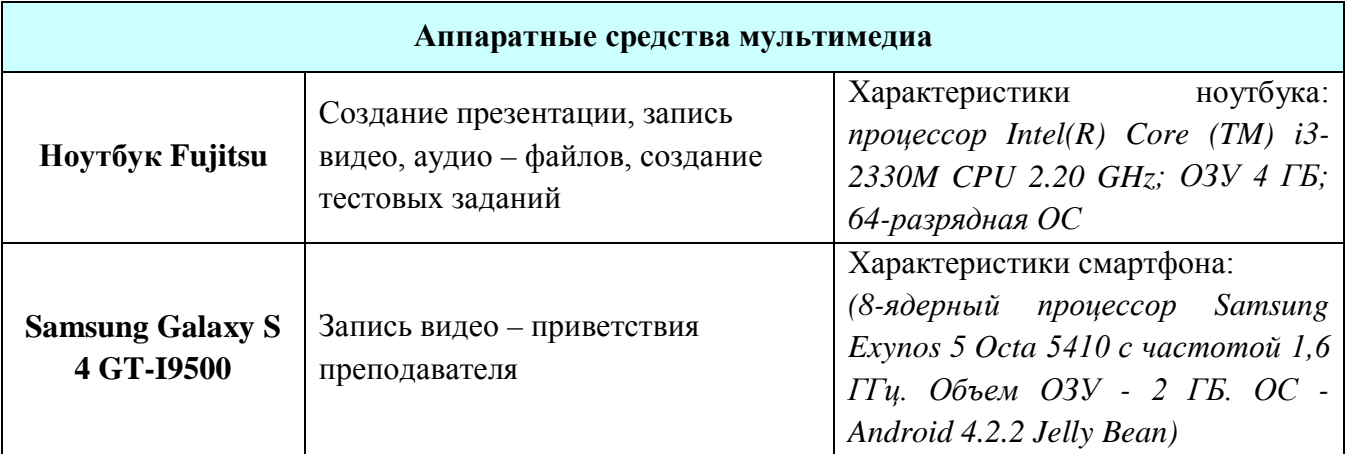

Разработка данного занятия осуществлялась при поддержке сотрудников E-Learning - центра КГЮА: заведующего отделом информационных технологий и электронного обучения – Куфлей О.В. и ведущих специалистов ОИТиЭО и ОПТО.

#### **3.2. Куда загружались разработанные материалы?**

Разработанный учебно-методический материал был передан в отдел информационных технологий и электронного обучения и в дальнейшем размещен на образовательном портале КГЮА do-portal.ksla.kg. Желающим студентам материалы занятий были записаны на флеш-карту или отправлены по электронной почте.

# **3.3. Как студенты были проинформированы о способе доставки материала?**

Студенты были проинформированы о способе доставки материала в ходе занятия и индивидуальных консультаций.

## **4. П Р О В Е Д Е Н И Е З А Н Я Т И Я**

#### **4.1. Как происходило непосредственно проведение занятий.**

Занятие начинается с озвучивания темы, целей занятия и рассматриваемых вопросов. Затем представляется видео с преподавателем, который озвучивает инструкции по работе с элементами занятия.

На **стадии вызова** предлагаются тестовые задания, которые вызывают большой интерес у студентов, как к теме занятия, так и к предмету в целом. Для создания и работы с тестовыми заданиями используются ПО iSpringSuite **u MS Power Point** 

На стадии осмысления демонстрируются учебные видео, а затем практические задания. Полученные задания студенты выполняют без особых трудностей, поскольку видео как элемент занятия оказался очень полезным и в значительной степени облегчает процесс понимания материала. Для записи учебных видео и аудио используются компьютерные программы Camtasia и Аудиомастер, а практические задания студенты выполняют в табличном процессоре MS Excel.

На стадии размышления и рефлексии устно выполняется упражнение «Продолжите фразу – Я сегодня научился...», затем выставляются оценки за практическую работу и даётся задание для домашней работы. качестве положительных сторон занятия с инструментами E-Learning можно отметить следующее:

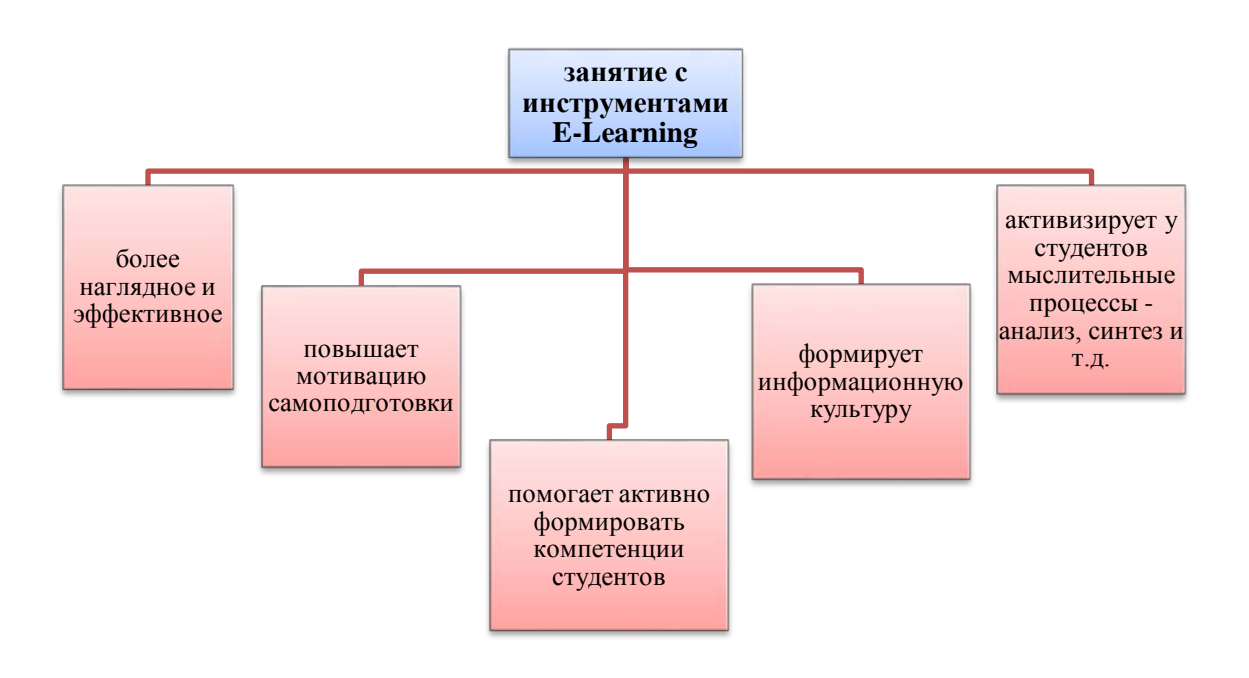

Однако, следует отметить, что различный уровень знаний студентов и скорость работы являлись причиной возникновения некоторых трудностей при проведении занятия. Так, например, кто-то из студентов справлялся с

заданиями быстрее и вынужден был ждать остальных. Данная проблема была решена следующим образом: студенты занимали рабочие места в следующем порядке - хорошо подготовленный студент работал рядом со «слабым». Таким образом, студенты, которые быстро и правильно выполняли практические задания, помогали отстающим.

## **4.2. Как осуществлялась коммуникация со студентами?**

# **Коммуникация со студентами осуществлялась посредством следующих технологий**

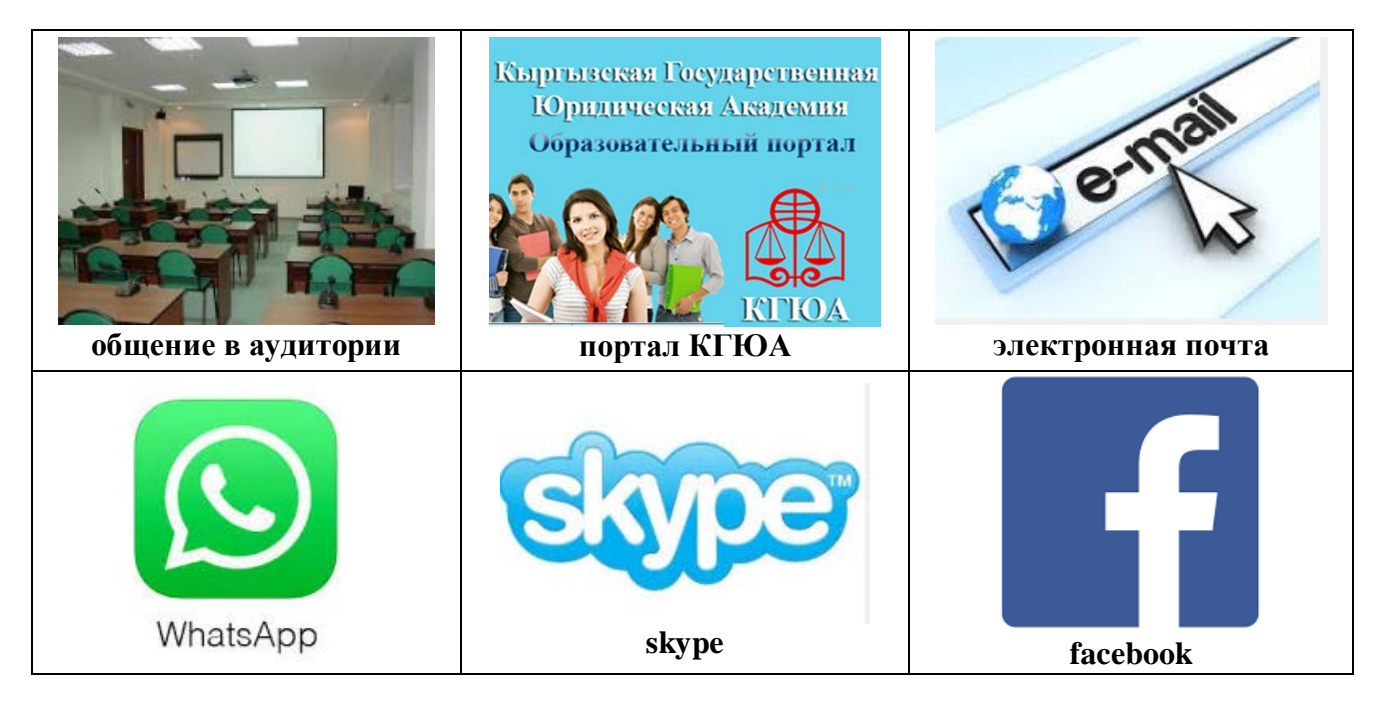

# **5. О Ц Е Н И В А Н И Е**

# **5.1. Улучшилась ли успеваемость студентов в ходе применения новой методики?**

С целью определения качества учебного процесса с применением инструментов E-Learning было проведено бланочное и электронное анкетирование среди студентов. Результаты анкетирования представлены в виде следующих диаграмм.

# **Оценка эффективности использования инструментов E-Learning на занятии**

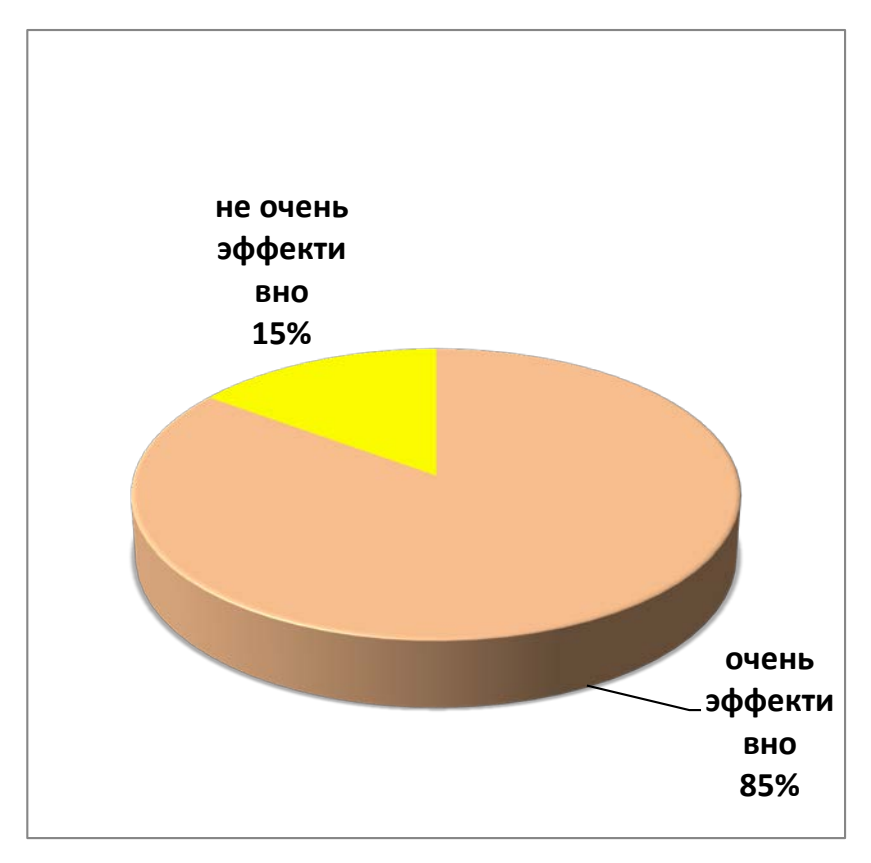

# **Оценка полезности занятия**

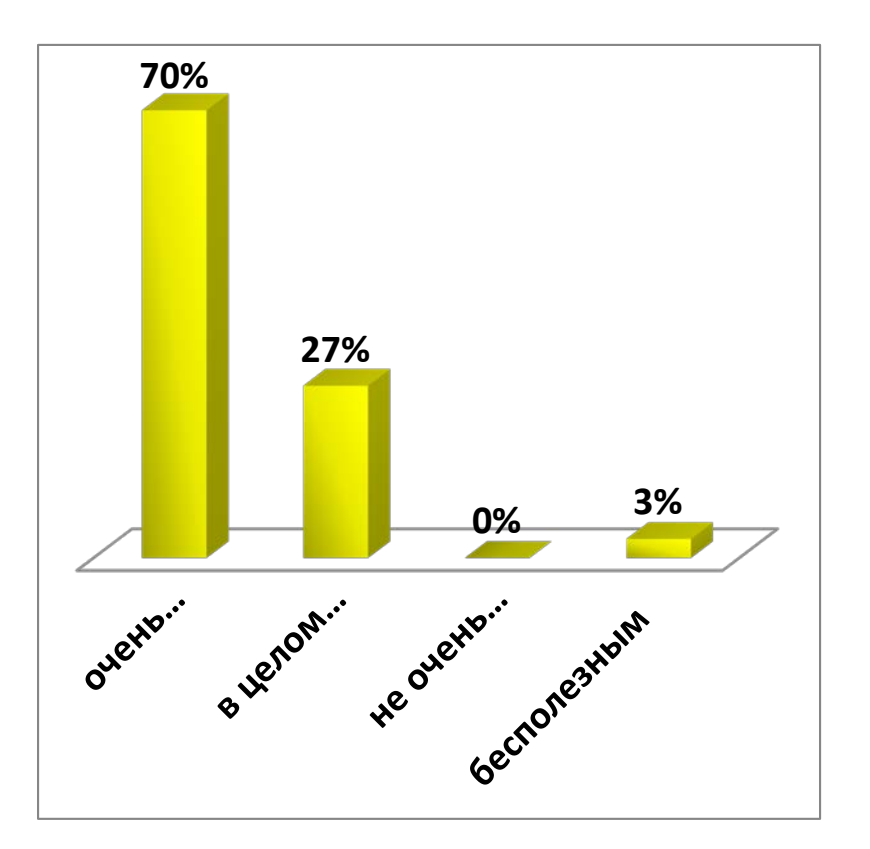

**Что понравилось на занятии?**

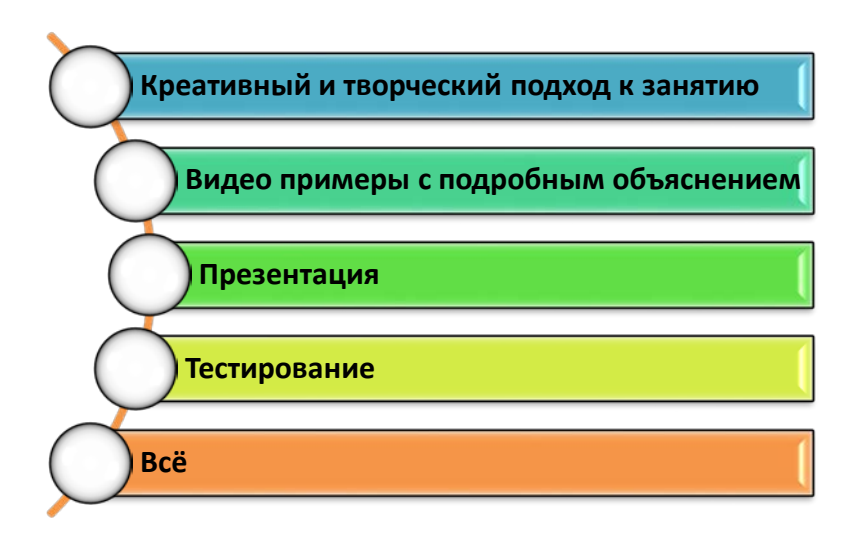

# Сравнительный анализ изменения успеваемости студентов за текущий и прошлый годы

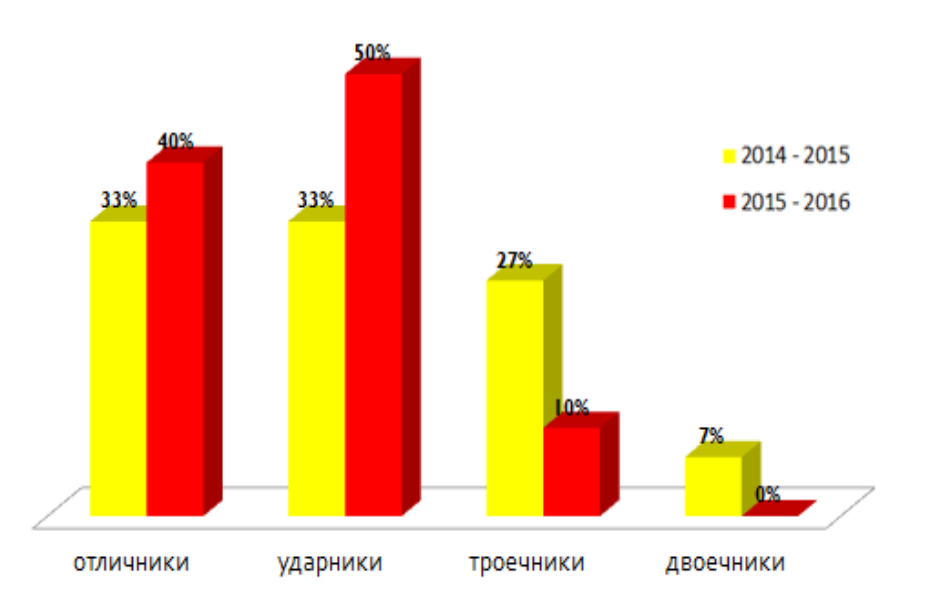

# *В ходе*

## *применения новой методики с инструментами E-Learning наблюдается:*

- Улучшение успеваемости студентов;
- Повышения интереса к предмету;
- Раскрытие творческих способностей студентов.

# **5.2. Какие пожелания, рекомендации высказали студенты?**

# *Рекомендации и пожелания студентов:*

- Использовать инструменты E-Learning на каждом занятии;
- Увеличить количество практических заданий;

## *Примеры отзывов студентов по пройденным занятиям:*

- «Материалы доступны, но сама тема Excel сложная и с первого раза не поймешь».
- «Все прекрасно! Так держать!»
- «Все идеально! Мне нравится! Спасибо за всё! Удачи вам!»
- «Видеофрагменты облегчают выполнение заданий».
- «Продолжайте в том же духе, не сдавайтесь!»
- «Ждем больше видео уроков и по другим предметам».

# **5.3. Какие трудности были в ходе подготовки и реализации занятий?**

*В ходе подготовки и реализации занятий больших трудностей не возникало. Проблемным моментом был разный уровень знаний студентов. В связи с этим студенты рассаживались на рабочих местах в порядке чередования: «сильный» – «слабый», что облегчало работу «слабым» за счет помощи со стороны «сильных» студентов.*

# **5.4. Какие уроки извлекли при подготовке ЭУК?**

*Ознакомление с инструментарием E-Learning открыло мне много нового и интересного в профессиональном плане. В ближайшем будущем я планирую и дальше разрабатывать курс лабораторных работ по информатике с применением инструментов E-Learning.* 

# **5.5. Советы коллегам, которые столкнутся с такой же педагогической ситуацией?**

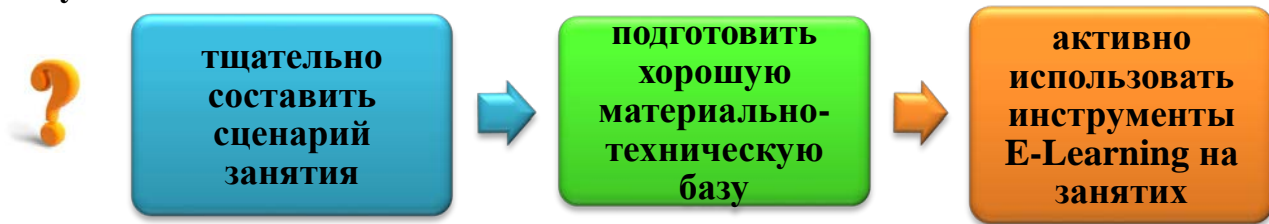

# **Кейс по дисциплине « Информатика »**

Под редакцией О. В. Куфлей, И. А. Дмитриенко

Дизайн, компьютерная верстка –Джунушев М.А., Жанышбек уулу Талгат

Подписано в печать 01.11.2016 Формат 60х84 1/16. Печать офсетная. Объем 1,2 п.л. Тираж 50 экз.

Кыргызская Республика, г. Бишкек, ОсОО «Олимп», пр. Чуй 176. Тел. 0 312 -391678